**么填写股票账号-股识吧**

 $\mathcal{M}=\mathcal{M}=\mathcal{M}$ 

 $A$ 

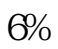

 $A$ 

人**个股票账号**, 2008年

**八、股票怎么在电脑上登陆我的股票资金帐号?**

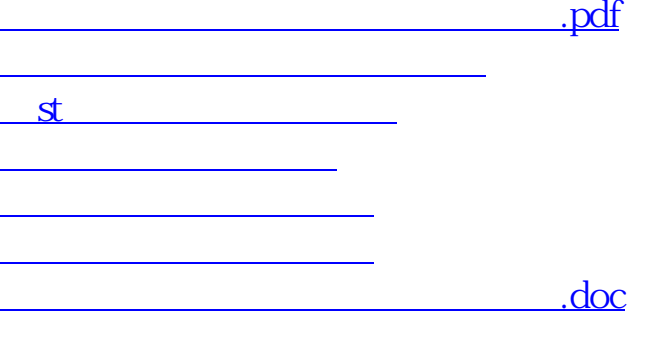

<https://www.gupiaozhishiba.com/read/8993261.html>

[更多关于《怎么在电脑上登录股票账户》的文档...](https://www.baidu.com/s?wd=%E6%80%8E%E4%B9%88%E5%9C%A8%E7%94%B5%E8%84%91%E4%B8%8A%E7%99%BB%E5%BD%95%E8%82%A1%E7%A5%A8%E8%B4%A6%E6%88%B7)